## **как скачать автокад на компьютер EXCLUSIVE**

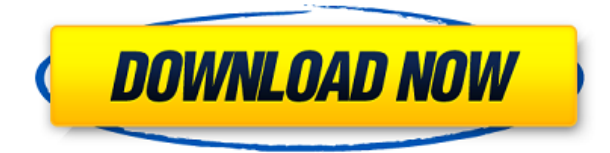

У меня есть несколько динамических блоков, к которым я хотел бы добавить описания. Если у меня есть блок в палитре инструментов, я могу добавить описание, щелкнув правой кнопкой мыши и выбрав «Свойства». Но я хотел бы добавить описание, которое также отображается в Центре дизайна. AutoCAD для сетевого проектирования. Это задание предназначено для того, чтобы познакомить учащихся с тем, как использовать AutoCAD для создания диаграмм в сетевой среде. Основная цель задания — убедиться, что учащиеся могут использовать и выполнять команды AutoCAD в сети. (1 лекция, 5 лабораторных часов) SUNY GEN ED -n/a; NCC GEN ED -n/a Предлагается: Весна, Лето, Осень Плагин AutoCAD не имеет механизма для экспорта данных. Он поддерживает только ограниченный набор функций AutoCAD, доступ к которым можно получить через DLL. В настоящее время не существует механизма «извлечения данных» из чертежа, кроме как с помощью программирования, подобного описанному здесь. Описание состоит из двух частей. Каждый разделяется круглыми скобками и состоит из нескольких строк. Первая строка — это заголовок описания, включая округ и штат (оба были указаны в программе). Вторая строка — описание. Он состоит из нескольких строк, и каждая строка является либо А) комментарием, либо Б) именем объекта (с соответствующим значением). Третья строка начинает описание самого объекта. Далее следует краткое описание, например, «сельский участок земли» или «земля, ограниченная Оук-Крик на севере, южной частью Тихого океана на востоке и племенем хуалапаи на западе». Примечание. что участок земли привязан к геометрии объекта. Четвертая и последняя строка такая же, как и вторая. ПРИМЕЧАНИЕ. Текст должен быть заключен в двойные кавычки (апострофы), за исключением строки заголовка и второй строки. Строка может быть заключена в одинарные кавычки, если это единственный способ получить разрыв строки.Будьте осторожны, не заключайте строки в двойные кавычки, так как программа удалит все двойные кавычки из описания; что может быть настоящей болью!

## **Скачать AutoCAD Полный лицензионный ключ For PC {{ Н????! }} 2022**

Макет панели инструментов и рабочего пространства довольно прост для понимания. Вам предоставляется основное рабочее пространство для работы, но вы можете расширить его,

чтобы пользовательский интерфейс выглядел чище. Предоставляются некоторые основные функции, такие как возможность создания эскиза на 2D-плоскости или 3D-плоскости. Если вы ищете программное обеспечение САПР, позволяющее создавать чертежи, вам нужен высококачественный конвертер форматов файлов DWG/DXF, например . Лучший онлайнинструмент для преобразования DWG в DXF. Adobe Illustrator может подойти для 2D-черчения, но его нельзя использовать в качестве программного обеспечения САПР. Пользователи AutoCAD Для Windows 10 Crack LT могут присоединиться к БЕСПЛАТНОМУ сообществу, где вы можете получить доступ ко многим полезным советам и загрузкам в дополнение к поддержке коллег. Существует также несколько учебных пособий, которые помогут вам начать работу и приобрести навыки, необходимые для использования AutoCAD LT. Все сообщества бесплатны и не требуют программного обеспечения для использования. Все, что я хочу, есть там, но не все опции доступны. Я новичок в программе, но не могу понять, как использовать функцию «добавить в избранное» в AutoCAD. Но есть руководства для каждой части программы, так что это не так сложно, как в некоторых программах. С тех пор я пользуюсь облачными сервисами Autodesk, а именно cloud.autodesk.com. Поэтому я использую компьютер в своем офисе, на котором установлен Autodesk Suite 2017. Я также настроил отдельный Mac для мобильного дизайна с помощью Autodesk Mobile. Я использую правильную версию AutoCAD на своих компьютерах Mac, а также на домашнем ПК в качестве рабочего стола. Как на ПК, так и на Mac я использую облачные сервисы AutoCAD для доступа к своим файлам в более мобильном решении, чем при использовании моего программного обеспечения на отдельном ПК. AutoCAD в бесплатной версии великолепен, но для некоторых вещей я предпочитаю платную версию. Хотя в бесплатной версии есть отличные возможности для 2D- и 3D-чертежа, иногда мне нужна 3D-среда. В платной версии вы получите некоторые из лучших деталей.2D- и 3Dокружение можно добавить в бесплатную версию, так что это не большая проблема. 1328bc6316

## AutoCAD Скачать бесплатно Crack Лицензионный ключ [32|64bit] {{ ????? }} 2022

В AutoCAD нет волшебства, нет простого способа изучить что-то подобное. Быстрых путей нет, и на самом деле в AutoCAD есть много вещей, на достижение которых у вас могут уйти недели и месяцы работы. Повольно легко отказаться от AutoCAD после того, как вы уже работали в нем несколько дней. Обязательно изучите программное обеспечение с помощью кого-то, кто делал это раньше. Изучение AutoCAD может показаться сложной задачей, но в AutoCAD есть множество инструментов, которые вы можете освоить, изучить и использовать в своих интересах. Когда вы впервые начинаете изучать AutoCAD, это может показаться сложной задачей, но через неделю или две вы вернетесь к рисованию довольно простых фигур и графики. Вскоре вы будете создавать более сложные проекты, поэтому поймете важность слоев, использования свойств, инструментов и команд, находящихся в вашем распоряжении. Как только вы освоите эти основы, вы сможете сразу же развить свои навыки и поднять свои чертежи AutoCAD на новый уровень. Конечно, не помешает посетить сообщества и форумы AutoCAD для получения экспертного совета. Нет простого способа изучить AutoCAD. Что еще более важно, существует несколько методов, которые гарантируют, что вы выучите его правильно. Однако, если вы изучите AutoCAD, вы обнаружите, что у вас есть кривые обучения и образовательный путь, который продлится годами. Для начала жизненно важно, чтобы вы получили солидный опыт и изучали математику, физику и искусство, чтобы поддержать свои усилия по проектированию. Если вы собираетесь пойти дальше, вам, вероятно, следует изучить инженерное дело или архитектуру. Вы можете сразу приступить к изучению программного обеспечения AutoCAD. Некоторые люди хотят изучить основы рисования 3D-объектов, а другим нужно изучить 2D-моделирование. Доступны бесплатные ресурсы, которые помогут всем пользователям быстро начать работу. AutoCAD - это программа для проектирования. Изучите AutoCAD и станьте опытным пользователем программного обеспечения. AutoCAD использует растровый (2D) подход для создания чертежей вместо векторных (3D) объектов. AutoCAD используется в архитектуре, строительстве и инженерных приложениях, а также для создания технических чертежей.

скачать автокад на компьютер бесплатно скачать автокад на мак студенческая версия скачать автокад на макбук бесплатно как скачать автокад на мак бесплатно скачать типы линий для автокада скачать типы линий автокад скачать шаблоны листов для автокада скачать кряк автокал 2013 скачать автокал 2019 взлом скачать autocad бесплатно лля windows 7

Я только что установил первую версию, и я могу в значительной степени понять, что вы только что сказали. Мне пришлось загрузить некоторые дополнительные инструменты, и я просмотрел более 150-200 страниц руководства пользователя. Поначалу мне было тяжело, так как я ничего не понимал в новом программном обеспечении, поэтому мне приходилось искать информацию в Интернете и проходить весь процесс. Тем не менее, это было хорошо, поскольку я нашел это полезным. Теперь я действительно могу использовать некоторые встроенные инструменты. Мне просто нужно знать, где их искать и для чего они используются. И это довольно легко. Просто старайтесь узнавать все больше и больше, и вы обязательно хорошо научитесь. 3. Если вы используете ОС MS Windows, вам необходимо загрузить программное

обеспечение AutoCAD с веб-сайта Autodesk. Если вы попытаетесь загрузить его с веб-сайта Autodesk, вы будете перенаправлены на страницу с сообщением о том, что аутентификация не удалась. Если вас это беспокоит, остановитесь прямо сейчас, приобретите ПК с Windows и ничего не загружайте с веб-сайта Autodesk. 5. Настройки. Настройки — это объектные файлы, которые можно использовать с AutoCAD. С файлом настройки можно выполнять множество действий, например изменять параметры слоя, скрывать объекты или изменять текст и окончания строк. Файлы сохраняются в формате «Часть или отдельно» и обычно создаются путем запуска сеанса рисования, выбора параметров, которые сохранят ваш файл только с нужными вам инструментами, и сохранения файла в качестве настройки. Когда у вас будет более глубокое понимание AutoCAD, вы сможете начать создавать более сложные планы, и в процессе вы станете более технически опытным в программном обеспечении. Для начала можно найти мебель, которая нуждается в дизайне. Моей первой работой после получения степени в области вычислительной техники было создание рендеринга для игр, которые я разрабатывал. AutoCAD был языком программирования, который я использовал для создания 3D-моделей, но теперь с такими программами, как Blender, вы можете использовать практически любой язык программирования и при этом создавать 3D-модели.Используя программное обеспечение для твердотельного моделирования, вы можете печатать все, что создаете, без необходимости экспорта в виде файла DWG или DXF.

AutoCAD — ценный инструмент для всех типов пользователей. Хотя программное обеспечение предназначено для профессиональных чертежников, опытные пользователи могут использовать его для создания точных и подробных чертежей с использованием любого из множества инструментов программы. Некоторые приложения САПР предлагают учебные пособия, охватывающие все основные функции приложений. Вы также можете поискать на YouTube учебные пособия, посвященные основам AutoCAD. Эти учебные пособия обычно предназначены для начинающих, но все же очень полезны. AutoCAD — это замечательная программа, которая позволяет создавать как 2D-, так и 3D-чертежи. Это программное обеспечение очень популярно среди тех, кто нуждается в САПР. Многие люди будут продолжать использовать программное обеспечение в течение многих лет, и оно останется важным для компаний и домашних чертежников. Если вы новичок в AutoCAD или студент, пытающийся выйти на работу, я бы порекомендовал получить копию Power Platform 2016. Это даст вам преимущество для знакомства с основами пакета. Если вы новичок в AutoCAD, воспользуйтесь бесплатными днями, программами колледжа и подержанными копиями. Преимущества начала до того, как вы полностью самостоятельно, включают в себя:

- Программное обеспечение уже будет установлено, все, что вам нужно сделать, это установить операционную систему. Вам не нужно беспокоиться о поиске файлов и установке опций.
- Вы сможете копировать проекты и файлы, что сэкономит вам много времени.
- Подержанные программы, как правило, намного дешевле, чем покупка новых, поэтому старайтесь экономить на покупке программного обеспечения.

Раньше AutoCAD был доступен только как часть программного обеспечения или как часть подписки на программное обеспечение Autodesk. Однако теперь он доступен в виде программного обеспечения, которое можно приобрести за единовременный платеж. Многие из новых продуктов также доступны в виде онлайн-сервисов. Онлайн-сервисы позволяют вам более эффективно и автоматически управлять своими проектами.

## <https://techplanet.today/post/descargar-autocad-2018-estudiantes-gratis-hot> <https://techplanet.today/post/descargar-autocad-2014-gratis-en-espanol-patched>

Попробуйте подойти к изучению AutoCAD так же, как и ко всему другому обучению. Это можно сделать двумя разными способами:

- Сначала изучите основы в течение ограниченного времени, а затем попрактикуйтесь с материалом. Убедитесь, что вы изучаете основы в течение времени, когда вы действительно можете работать над проектом.
- Начните с проекта, а затем внимательно изучите, какие команды будут полезны для проекта.

Лучший способ начать изучение AutoCAD — это получить копию программного обеспечения и начать что-то делать. Возможно, вы хотели бы начать с чертежа плана, затем перейти к 3Dмодели, а затем к черчению. Самое важное, что нужно помнить, это научиться сначала рисовать базовую форму, а затем переходить к более сложной форме. Вы должны помнить, что программное обеспечение, как правило, подскажет вам, что возможно, поэтому вы должны узнать, что вы способны рисовать. Лучший способ познакомиться с командами — использовать их в AutoCAD. Как только вы освоите несколько команд, вы сможете быстро осваивать новые команды. Когда вы почувствуете, что освоились с основами AutoCAD, пора приступить к изучению более конкретных разделов. Это лучший способ стать опытным пользователем AutoCAD. Попробуйте прочитать раздел учебника, чтобы узнать больше о командах, которые вам больше всего интересны. AutoCAD очень сложный и мощный. Делать с ним простые ошибки не всегда хорошая идея, потому что это может легко нанести большой ущерб. Чтобы узнать больше, вы можете прочитать руководства или просмотреть обучающие видео по AutoCAD. Кроме того, AutoCAD является очень универсальным программным обеспечением, что означает, что его можно использовать множеством способов. Вы можете использовать его для создания домов, зданий, мебели и других вещей. Однако AutoCAD также используется для многих различных типов инженерных проектов и программ проектирования. Таким образом, вы можете использовать его для изучения других типов дизайнерских программ.

<https://orbizconsultores.com/wp-content/uploads/2022/12/Autodesk-AutoCAD-WinMac-2022.pdf> [https://assetmanagementclub.com/autocad-24-1-скачать-с-лицензионным-ключом-windows-10-11-6](https://assetmanagementclub.com/autocad-24-1-скачать-с-лицензионным-ключом-windows-10-11-64-bits-2023/) [4-bits-2023/](https://assetmanagementclub.com/autocad-24-1-скачать-с-лицензионным-ключом-windows-10-11-64-bits-2023/)

<https://pharmtechtitans.com/скачать-меню-гео-для-автокада-2019-exclusive/> <http://www.studiofratini.com/скачать-autodesk-autocad-серийный-номер-windows-обновить/> <https://blessedtimony.com/wp-content/uploads/2022/12/AutoCAD-x3264-2022.pdf> <http://stcbuild.ca/index.php/2022/12/16/автокад-для-начинающих-скачать-беспл/> <https://stjosephspringvale.com/2022/12/17/скачать-рамку-для-чертежей-автокад-exclusive/> <https://mentorus.pl/типы-линий-для-автокада-скачать-patched/> <https://www.mycatchyphrases.com/программа-перевода-пдф-в-автокад-скач-2/> <https://acid-reflux-blog.com/скачать-бесплатно-autocad-лицензию-студенч.html> <https://www.pinio.eu/wp-content/uploads//2022/12/jandvand.pdf> <https://kuchawi.com/autodesk-autocad-скачать-бесплатно-кейген-для-пожи/> <https://ibipti.com/просмотр-автокад-скачать-бесплатно-free/> [https://ividenokkam.com/ads/advert/autodesk-autocad-%d1%81%d0%ba%d0%b0%d1%87%d0%b0%](https://ividenokkam.com/ads/advert/autodesk-autocad-%d1%81%d0%ba%d0%b0%d1%87%d0%b0%d1%82%d1%8c-%d0%b1%d0%b5%d1%81%d0%bf%d0%bb%d0%b0%d1%82%d0%bd%d0%be-%d0%b1%d0%b5%d1%81%d0%bf%d0%bb%d0%b0%d1%82%d0%bd%d1%8b%d0%b9-%d0%bb%d0%b8%d1%86/) [d1%82%d1%8c-%d0%b1%d0%b5%d1%81%d0%bf%d0%bb%d0%b0%d1%82%d0%bd%d0%be-](https://ividenokkam.com/ads/advert/autodesk-autocad-%d1%81%d0%ba%d0%b0%d1%87%d0%b0%d1%82%d1%8c-%d0%b1%d0%b5%d1%81%d0%bf%d0%bb%d0%b0%d1%82%d0%bd%d0%be-%d0%b1%d0%b5%d1%81%d0%bf%d0%bb%d0%b0%d1%82%d0%bd%d1%8b%d0%b9-%d0%bb%d0%b8%d1%86/) [%d0%b1%d0%b5%d1%81%d0%bf%d0%bb%d0%b0%d1%82%d0%bd%d1%8b%d0%b9-](https://ividenokkam.com/ads/advert/autodesk-autocad-%d1%81%d0%ba%d0%b0%d1%87%d0%b0%d1%82%d1%8c-%d0%b1%d0%b5%d1%81%d0%bf%d0%bb%d0%b0%d1%82%d0%bd%d0%be-%d0%b1%d0%b5%d1%81%d0%bf%d0%bb%d0%b0%d1%82%d0%bd%d1%8b%d0%b9-%d0%bb%d0%b8%d1%86/) [%d0%bb%d0%b8%d1%86/](https://ividenokkam.com/ads/advert/autodesk-autocad-%d1%81%d0%ba%d0%b0%d1%87%d0%b0%d1%82%d1%8c-%d0%b1%d0%b5%d1%81%d0%bf%d0%bb%d0%b0%d1%82%d0%bd%d0%be-%d0%b1%d0%b5%d1%81%d0%bf%d0%bb%d0%b0%d1%82%d0%bd%d1%8b%d0%b9-%d0%bb%d0%b8%d1%86/) <https://psychomotorsports.com/snowmobiles/92818-формат-а3-autocad-скачать-updated/>

<https://linuxhacks.in/wp-content/uploads/2022/12/2021-TOP.pdf> [https://tcv-jh.cz/advert/autocad-2022-24-1-%d0%b2%d0%b7%d0%bb%d0%be%d0%bc%d0%b0%d0%](https://tcv-jh.cz/advert/autocad-2022-24-1-%d0%b2%d0%b7%d0%bb%d0%be%d0%bc%d0%b0%d0%bd-x64-2022/) [bd-x64-2022/](https://tcv-jh.cz/advert/autocad-2022-24-1-%d0%b2%d0%b7%d0%bb%d0%be%d0%bc%d0%b0%d0%bd-x64-2022/) <https://thesecretmemoir.com/autodesk-autocad-скачать-бесплатно-с-регистрацион/>

<https://hgpropertysourcing.com/схемы-autocad-скачать-patched/> <https://www.ocacp.com/wp-content/uploads/2022/12/valoambr.pdf>

Научиться пользоваться AutoCAD кажется проще, чем научиться пользоваться самим AutoCAD. Последний имеет так много функций и элементов, которые многие люди не используют. Вместо того, чтобы строить и создавать вещи, многие студенты решают заказать готовую модель в архитектурной или инженерной фирме. Есть много школ и предприятий, которые предлагают учащимся программное обеспечение САПР, чтобы они могли разрабатывать проекты, не беспокоясь о проблемах с реализацией чертежей. Как видите, студенты и компании, предлагающие программное обеспечение САПР, удовлетворяют потребности студентов. Изучать CAD легко, если вы знаете, как перемещаться с помощью меню и команд. Научиться пользоваться AutoCAD — непростая задача. Вместо того, чтобы пытаться разобраться с программой самостоятельно, что может быть довольно обременительно, вам определенно следует подумать о том, чтобы записаться на программу обучения AutoCAD. Некоторые люди предпочитают учиться самостоятельно, чтобы получить информацию, которая не указана на учебном сайте. Но будьте осторожны, когда вы решаете, какой метод вы хотите использовать, потому что вы увеличиваете свои шансы сделать ошибки, которые будут вам дорого стоить. Рекомендуется, чтобы вы научились использовать AutoCAD, пройдя курс или онлайн-курс. Если вы хотите изучить AutoCAD за короткий промежуток времени, вам нужно составить серьезные планы. Многие люди учатся первому шагу, а именно тому, как нарисовать хорошее упражнение, прежде чем приступить к работе. Вы можете сделать это за несколько недель или даже несколько месяцев. Вы можете использовать панели инструментов САПР для создания 2D- или 3D-чертежа в AutoCAD. Использование панелей инструментов может значительно улучшить базовый шаблон. Вам следует научиться пользоваться панелями инструментов, чтобы максимально эффективно использовать возможности САПР. Образовательные сайты являются отличным источником информации, если вы хотите узнать что-то, связанное с AutoCAD. В Интернете есть много сайтов, которые подробно объясняют, как использовать программное обеспечение. Вам просто нужно взглянуть, чтобы определить, какие сайты наиболее эффективны для вас.